DPGECP (Document Prévisionnel de Gestion des Emplois et Crédits de personnel) Echanges et partage d'expérience

MENESR DAF B2 > 19 novembre 2020

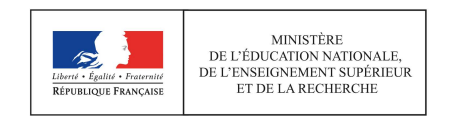

#### Sommaire

- **I. Enjeux de l'enquête DPGECP**
- **III. DPGECP: ses phases, sa logique et sa méthodologie**
- **III. Les questions portant sur les 3 tableaux DPGECP**
- IV. Les contrôles du Rectorat
- => OBJECTIF : définir une marche à suivre pour renseigner le DPGECP et faciliter son analyse

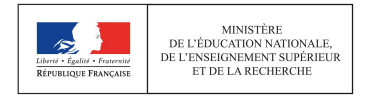

# I. Enjeux de l'enquête DPGECP

Fondement juridique du DPGECP : Art. 182 GBCP, Art. D719-106 CED 1. Enjeux de l'enquête DPGECP<br>Fondement juridique du DPGECP : Art. 182 GBCP, Art. D719-106<br>CED<br>Facilite le pilotage de la masse salariale chez l'établissement:<br>• Suivi des prévisions et exécutions des emplois et des dépens

- Suivi des prévisions et exécutions des emplois et des dépenses de personnel
- Analyser l'évolution des emplois et de la masse salariale
- Mesurer les effets des mesures nationales et des décisions prises au sein de l'établissement

# Au service du dialogue de gestion entre les établissements et la tutelle

Les données DPGECP sont utilisées pour la prévision d'atterrissage du programme et vérifier le modèle d'allocation des moyens

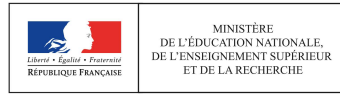

#### II. DPGECP: ses phases, sa logique et sa méthodologie

Document prévisionnel

Document de gestion justifiant de la soutenabilité des décisions de l'établissement

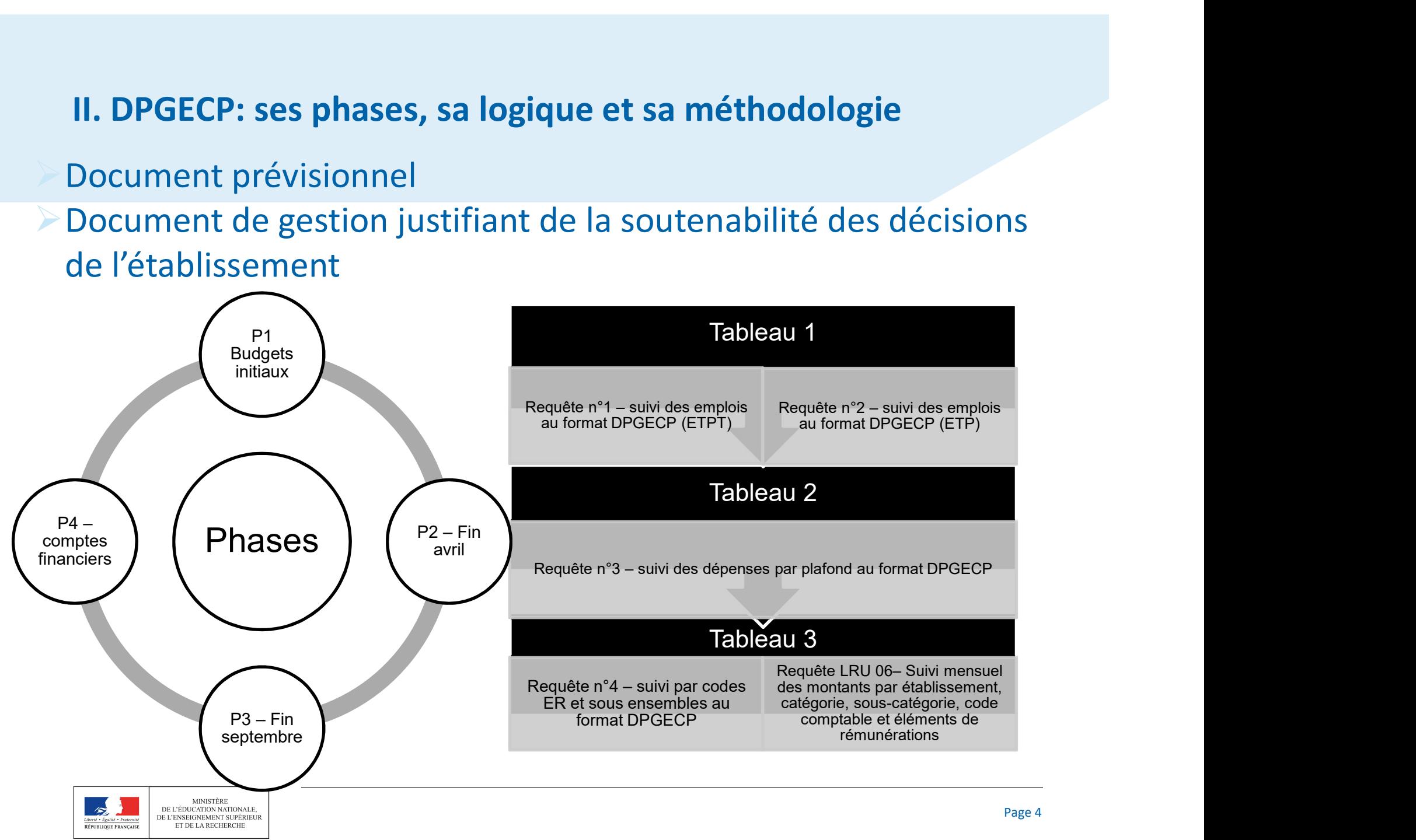

II. DPGECP: ses phases, sa logique et sa méthodologie

### Rappel : méthode de budgétisation de la masse salariale sur l'exercice N+1

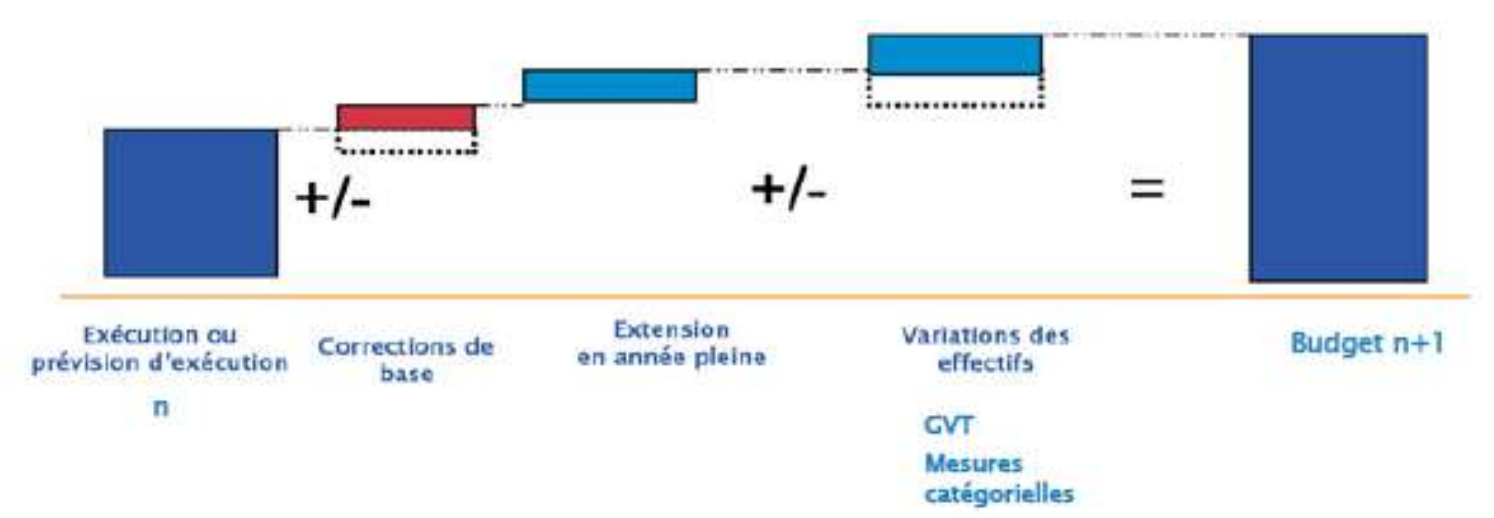

- chiffrage du socle d'exécution N,
- - flux sur N+1:<br>- extension en année pleine (EAP) sur N des mesures intervenues en N<br>- mesures prévues sur N+1 (obligatoires et discrétionnaires)
	-

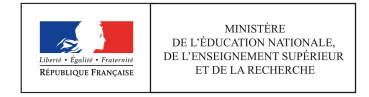

III. Les questions portant sur les 3 tableaux DPGECP III. Les questions portant sur les 3 tables<br>Tableau 1 - Emplois<br>1. Quelles données à saisir ? Plafond, budget

- 1. Quelles données à saisir ? Plafond, budget ou prévisions?
- 2. Entrées –Sorties
- 3. Acomptes
- 4. Typologie d'emplois:
	- Mises à disposition
	- Contrats de recherche
	- Congé de formation
	- CDI

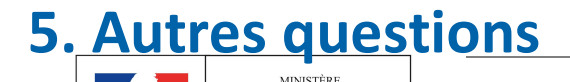

MINISTERE<br>DE L'ÉDUCATION NATIONALE. DE L'ENSEIGNEMENT SUPÉRIEUR ET DE LA RECHERCHE

# III. Questions concernant Tableau 1: Emplois Congé de formation

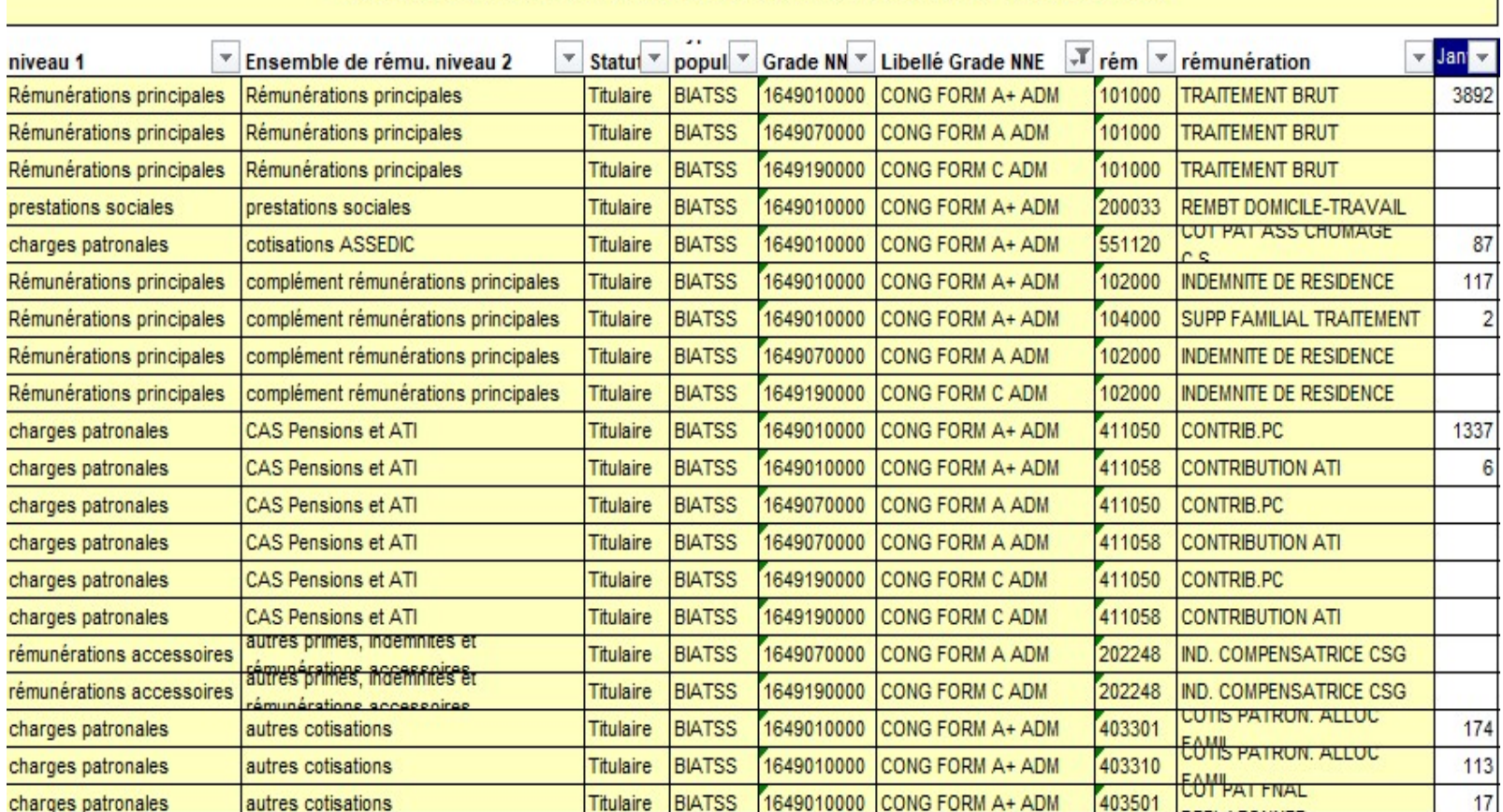

OREMS-DB-04 Suivi par codes ER et sous-ensembles au format DPGECP (Données Brutes)

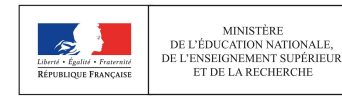

# III. Les questions portant sur les 3 tableaux DPGECP III. Les questions portant sur les 3 tables<br>Tableau 2 - Dépenses de personnel<br>1. Données N-1

- 1. Données N-1
- 2. Eléments non rattachables à une catégorie d'emplois
- 3. Heures complémentaires des personnels titulaires
- 4. Typologie d'emplois:
	- Mises à disposition
	- Contrats de recherches

CDI

ATER

### 5. Autres dépenses non suivies dans OREMS

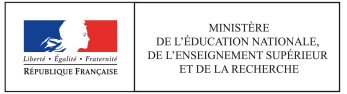

# III. Questions concernant Tableau 2: Dépenses de personnels ATER

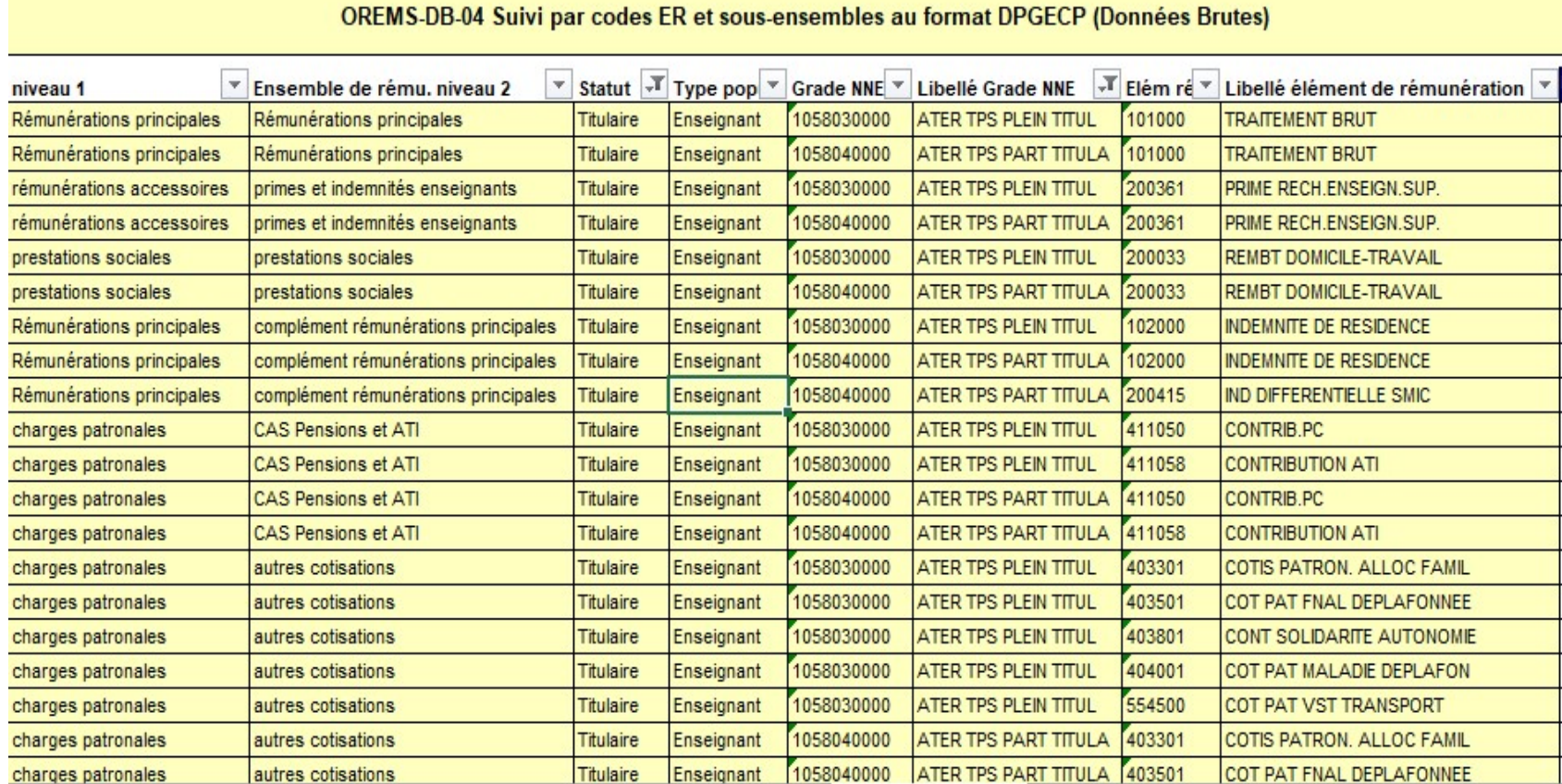

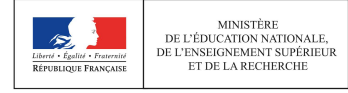

# III. Les questions portant sur les 3 tableaux DPGECP III. Les questions portant sur les 3 tableaux DPGECP<br>Tableau 3 - Facteurs d'évolution de la masse salariale<br>1. Correction de l'année N-1

- 1. Correction de l'année N-1
- 2. Extension en Année Pleine (ou Effet report)
- 3. SMIC
- 4. Indemnitaire
- 5. Glissement Vieillissement Technicité (GVT)
- 6. Schéma d'emplois
- 7. Evolution de la structure des emplois
- 8. Prestations sociales
- 9. Autres à détailler

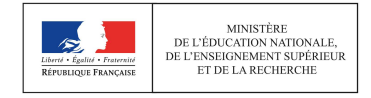

# III. Les questions portant sur les 3 tableaux DPGECP

Comparaison des périmètres des tableaux du DPGECP

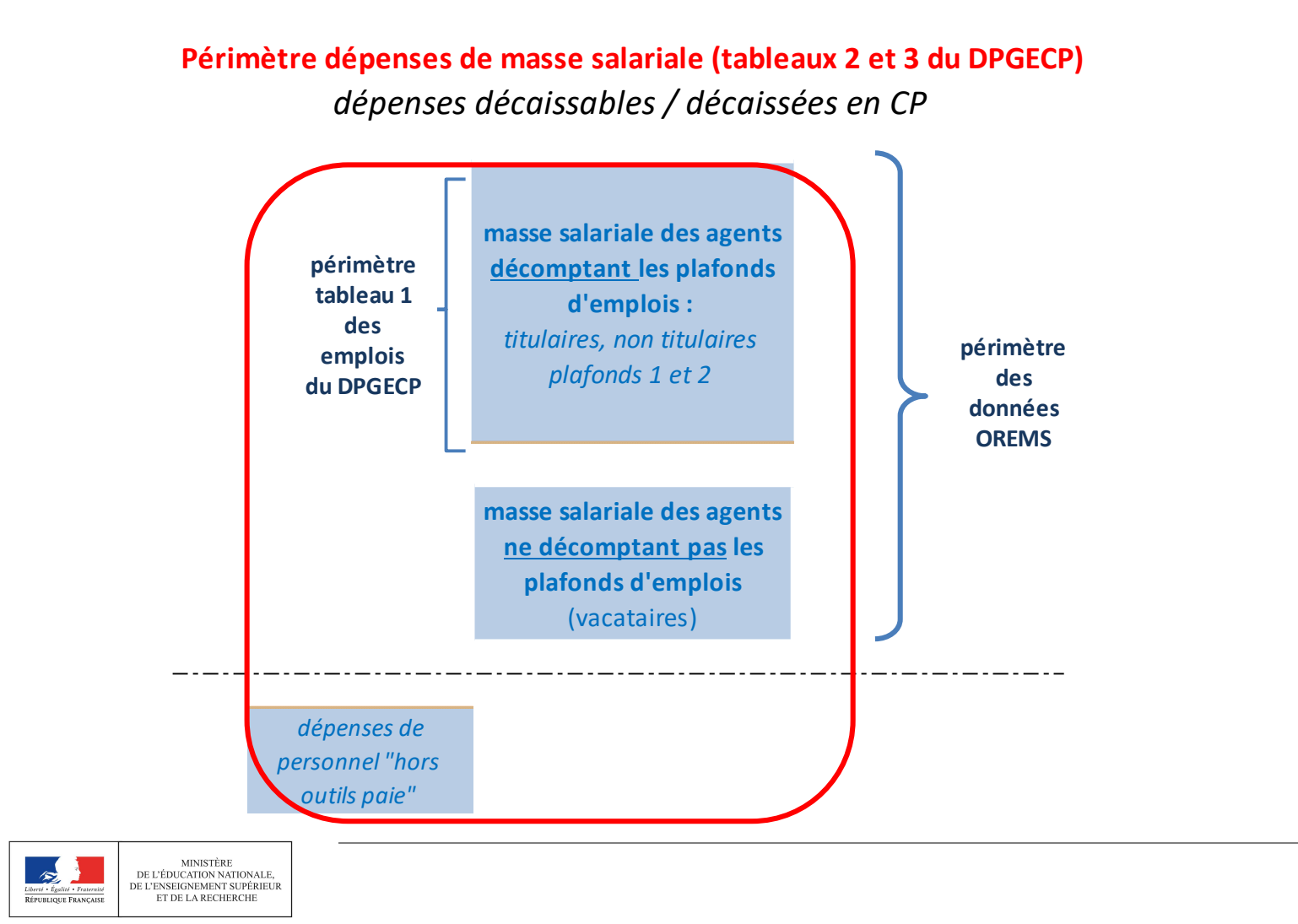

### IV. Les contrôles du Rectorat

**IV. Les contrôles du Rectorat<br>Pour rappel, par dérogation à l'art. 182 GBCP, le code de<br>l'éducation prévoit la transmission du DPGECP au contrôleur<br>budgétaire et légalité académique (CBLA) <u>sans qu'il soit</u> IV. Les contrôles du Rectorat**<br>Pour rappel, par dérogation à l'art. 182 GBCP, le code de<br>l'éducation prévoit la transmission du DPGECP au contrôleur<br>budgétaire et légalité académique (CBLA) <u>sans qu'il soit</u><br>soumis à son **IV. Les contrôles du Rectorat**<br>Pour rappel, par dérogation à l'art. 182 GBCP, le code de<br>l'éducation prévoit la transmission du DPGECP au contrôleur<br>budgétaire et légalité académique (CBLA) <u>sans qu'il soit</u><br>soumis à son **IV. Les contrôles du Rectorat<br>
Pour rappel, par dérogation à l'art. 182 GB<br>
l'éducation prévoit la transmission du DPGEC<br>
budgétaire et légalité académique (CBLA)<br>
<u>soumis à son avis</u>.<br>
Le rôle du CBLA est d'assurer un ac IV. Les contrôles du Rectorat**<br>
Pour rappel, par dérogation à l'art. 182 GBCP, le code de<br>
l'éducation prévoit la transmission du DPGECP au contrôleur<br>
budgétaire et légalité académique (CBLA) <u>sans qu'il soit</u><br>
soumis à saisie et un controle de la mecconica de l'art. 182 GBCP, le code de diducation prévoit la transmission du DPGECP au contrôleur algétaire et légalité académique (CBLA) sans qu'il soit unis à son avis.<br>Le rôle du CBLA est d our rappel, par dérogation à l'art. 182 GBCP, le code de<br>éducation prévoit la transmission du DPGECP au contrôleur<br>udgétaire et légalité académique (CBLA) <u>sans qu'il soit<br>umis à son avis</u>.<br>Le rôle du CBLA est d'assurer un l'éducation prévoit la transmission du DPGECP au contrôleur<br>
budgétaire et légalité académique (CBLA) <u>sans qu'il soit</u><br>
soumis à son avis.<br>
Le rôle du CBLA est d'assurer un accompagnement à la<br>
saisie et un contrôle de co

dgétaire et légalité académique (CBLA) <u>sans qu'il soit<br>umis à son avis</u>.<br>Le rôle du CBLA est d'assurer un accompagnement à la<br>saisie et un contrôle de cohérence des données saisies avant<br>transmission au MESRI (avec OREMS prévision avis.<br>
Le rôle du CBLA est d'assurer un accompagnement à la<br>
saisie et un contrôle de cohérence des données saisies avant<br>
transmission au MESRI (avec OREMS ou ATRIA notamment)<br>
En tant que CBLA, le DPGECP consti

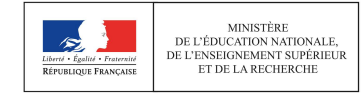

# IV. Les contrôles du Rectorat: 4 points de vigilance

**IV. Les contrôles du Rectorat: 4 points de vigilance<br>
De manière générale, le CBLA se concentre sur 4 points:<br>
1- Les saisies obligatoires: certaines cellules doivent faire l'objet d'une<br>saisie c -à-d d'une donnée non nu** 10. Les contrôles du Rectorat: 4 points de vigilance<br>10 De manière générale, le CBLA se concentre sur 4 points:<br>1- Les saisies obligatoires: certaines cellules doivent faire l'objet d'une<br>saisie, c.-à-d. d'une donnée non n **IV. Les contrôles du Rectorat: 4 points de vigilance<br>
De manière générale, le CBLA se concentre sur 4 points:<br>
1- Les saisies obligatoires: certaines cellules doivent faire l'objet d'une<br>
saisie, c.-à-d. d'une donnée non** 

**1V. Les contrôles du Rectorat: 4 points de vigilance**<br>
2- De manière générale, le CBLA se concentre sur 4 points:<br>
2- Les saisies obligatoires: certaines cellules doivent faire l'objet d'une<br>
saisie, c.-à-d. d'une donnée **IV. Les contrôles du Rectorat: 4 points de vigilance<br>
De manière générale, le CBLA se concentre sur 4 points:<br>
1- Les saisies obligatoires: certaines cellules doivent faire l'objet d'une<br>
saisie, c.-à-d. d'une donnée non** 

3- De manière générale, le CBLA se concentre sur 4 points:<br>1- Les saisies obligatoires: certaines cellules doivent faire l'objet d'une<br>saisie, c.-à-d. d'une donnée non nulle (ex: les primes) ;<br>2- Le respect des plafonds Em De manière générale, le CBLA se concentre sur 4 points:<br>1- Les saisies obligatoires: certaines cellules doivent faire l'objet d'une<br>saisie, c.-à-d. d'une donnée non nulle (ex: les primes) ;<br>2- Le respect des plafonds Emplo ■ De maniere generale, le CBLA se conce<br>1- Les saisies obligatoires: certaines cellules a<br>saisie, c.-à-d. d'une donnée non nulle (ex: les prir<br>2- Le respect des plafonds Emplois et Masse sal<br>prévision, reprévision et exéc 1- Les saisies obligatoires: certaines cellules doivent faire l'objet d'une<br>
saisie, c.-à-d. d'une donnée non nulle (ex: les primes) ;<br>
2- Le respect des plafonds Emplois et Masse salariale votés et notifiés (en<br>
prévision saisie, c.-à-d. d'une donnée non nulle (ex: les primes) ;<br>
2- Le respect des plafonds Emplois et Masse salariale votés et notifiés (en<br>
prévision, reprévision et exécution) ;<br>
3- La cohérence des données saisies en prévisi

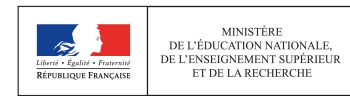

### IV. Les contrôles du Rectorat

- **Le DPGECP constitue un document de suivi de gestion en cours, et non un<br>document budgétaire au sens strict. Ainsi, chacun des 3 tableaux devra, à<br>chaque phase, traduire une prévision de dépenses actualisée, que celle-ci<br>a IV. Les contrôles du Rectorat<br>Le DPGECP constitue un document de suivi de gestion en cours, et non un<br>document budgétaire au sens strict. Ainsi, chacun des 3 tableaux devra, à<br>chaque phase, traduire une prévision de dépen IV. Les contrôles du Rectorat<br>Le DPGECP constitue un document de suivi de gestion en cours, et non un<br>document budgétaire au sens strict. Ainsi, chacun des 3 tableaux devra, à<br>chaque phase, traduire une prévision de dépen IV. Les contrôles du Rectorat<br>
Le DPGECP constitue un document de suivi de gestion en cours, et non un<br>
document budgétaire au sens strict. Ainsi, chacun des 3 tableaux devra, à<br>
chaque phase, traduire une prévision de dé**
- **IV. Les controles du Rectorat<br>
Le DPGECP constitue un document de suivi de gestion en cours, et non un<br>
document budgétaire au sens strict. Ainsi, chacun des 3 tableaux devra, à<br>
chaque phase, traduire une prévision de dé** Le DPGECP constitue un document de suivi de gestion en cours, et non un<br>document budgétaire au sens strict. Ainsi, chacun des 3 tableaux devra, à<br>chaque phase, traduire une prévision de dépenses actualisée, que celle-ci<br>ai Le DPGECP constitue un document de suivi de gestion en cours, et non un<br>document budgétaire au sens strict. Ainsi, chacun des 3 tableaux devra, à<br>chaque phase, traduire une prévision de dépenses actualisée, que celle-ci<br>ai Le DPGECP constitue un document de suivi de gestion en cours<br>document budgétaire au sens strict. Ainsi, chacun des 3 tablea<br>chaque phase, traduire une prévision de dépenses actualisée,<br>ait fait l'objet ou non d'un budget r

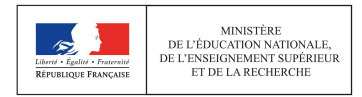

# IV. Les contrôles du Rectorat: les points de contrôle **IV. Les contrôles du Rectorat: les points de contrôl**<br>Tableau 1 - Emplois: respect des notifications et plafonds votés<br>fond demplois Etat <u>notifié</u> par la DGESIP (en ETPT) :<br>fond demplois <u>voté</u> au BI (en ETPT) :<br>fond de

dont plafond Etat :

N° BR à renseigner par l'établissement

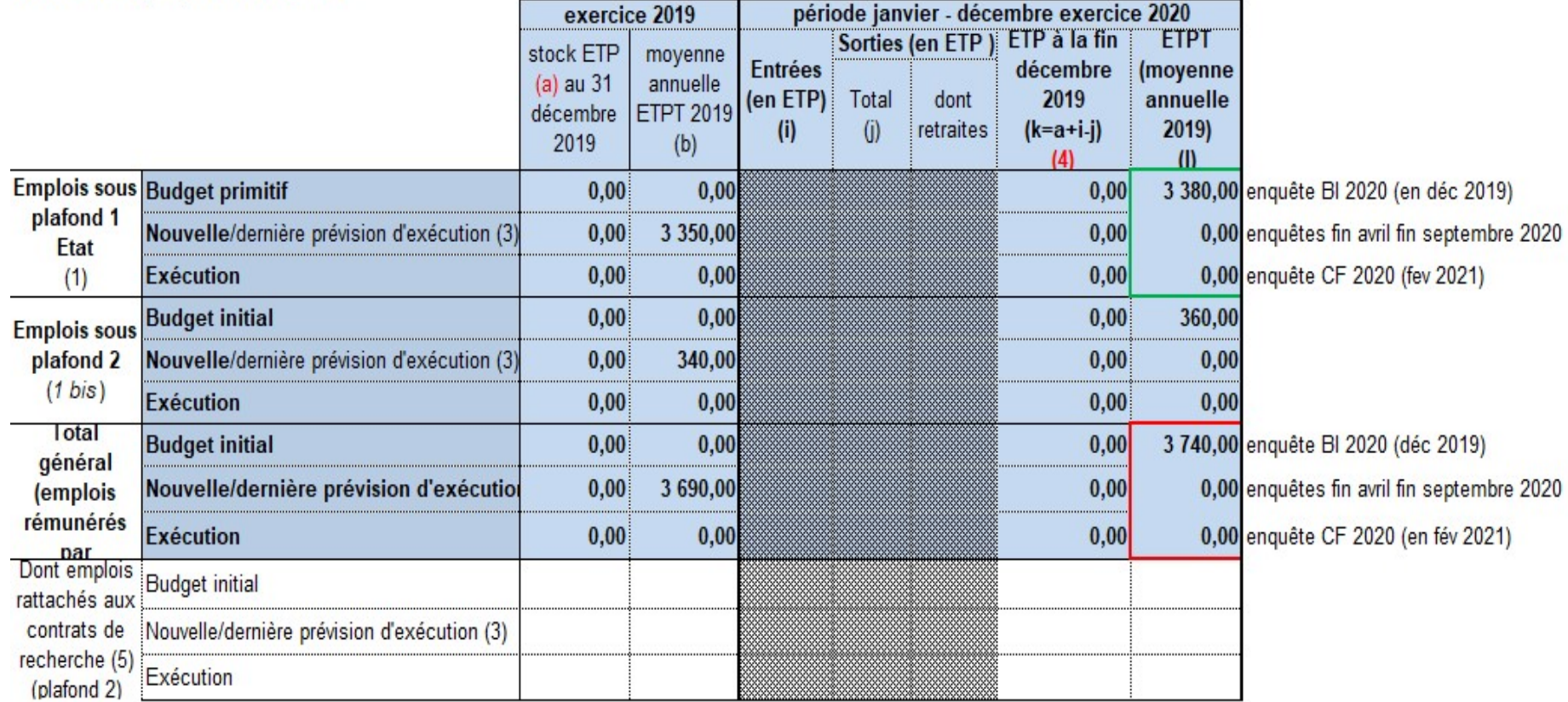

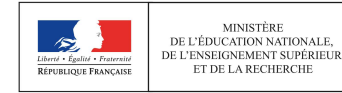

# IV. Les contrôles du Rectorat: les points de contrôle **IV. Les contrôles du Rectorat: les points de contrôle (1918)<br>Tableau 2 - Dépenses de personnels: Respect des plafonds votés<br>Masse salairale Etat notifiée par la DGESIP**

N° BR à renseigner par l'établissement

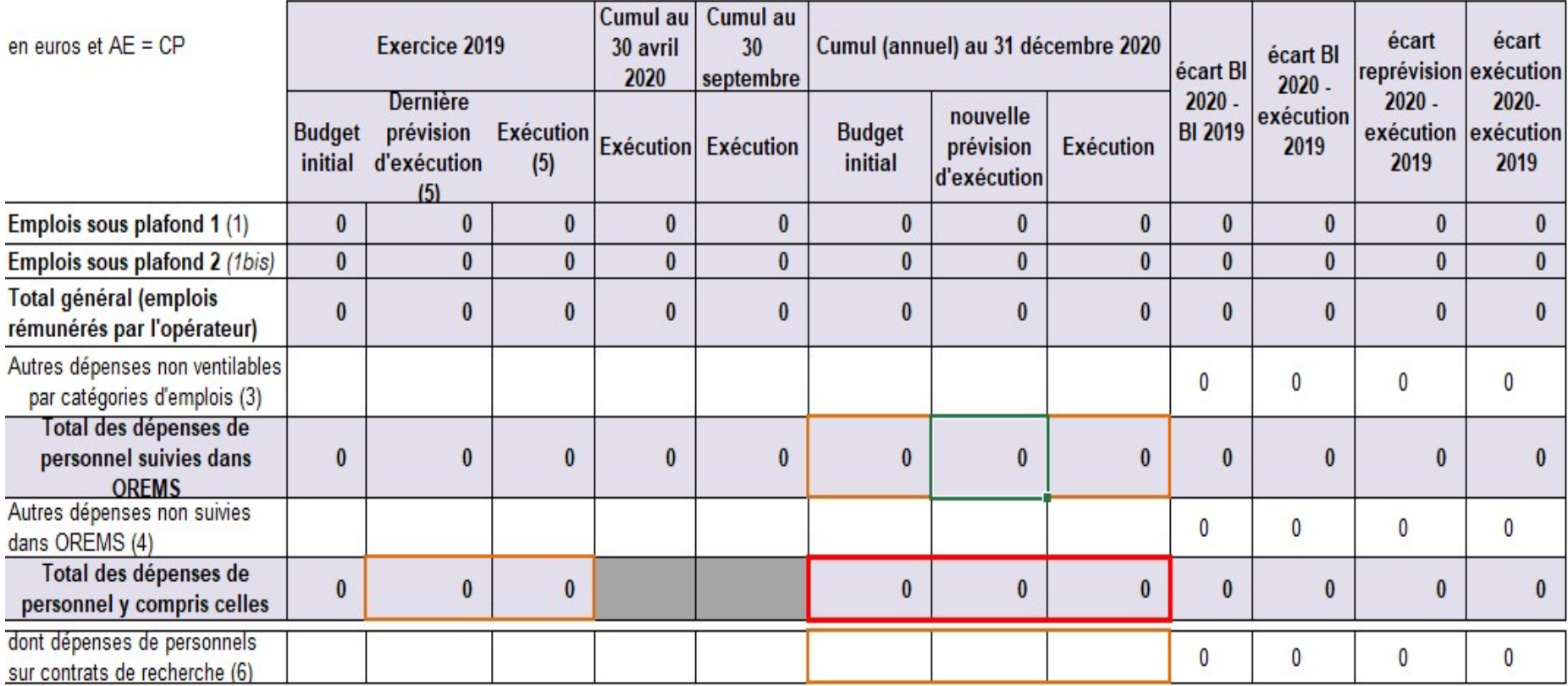

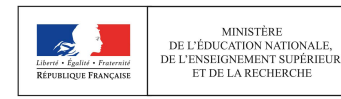

# IV. Les contrôles du Rectorat: les points de contrôle

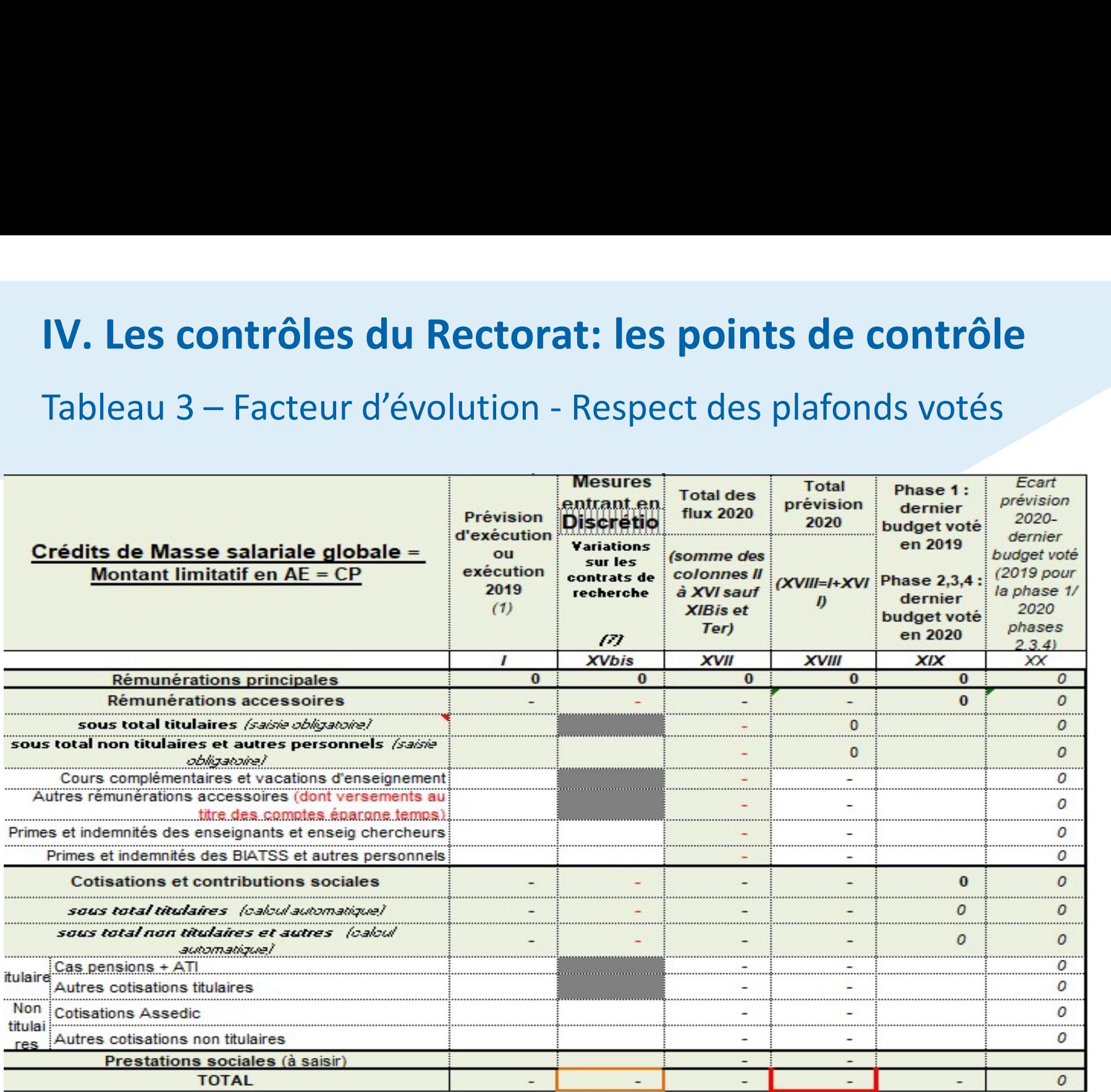

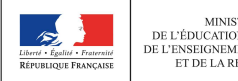

# **Questions**

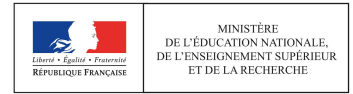